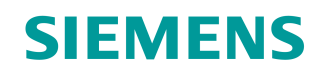

GAMMA instabus

# Thermoantriebaktor, RL 605D23, 2 x AC 24...230 V

RL 605D23

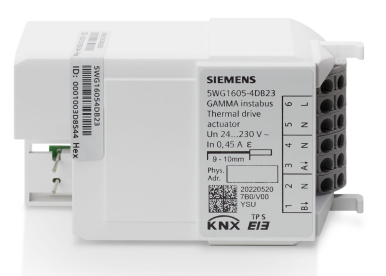

# **Die Thermoantriebaktoren werden zur Ansteuerung von elektrothermischen Stellantrieben für Heiz- oder Kühlanlagen eingesetzt.**

- 2 Halbleiterausgänge zur geräuschlosen Ansteuerung von AC 24 V oder AC 230 V Stellantrieben
- Wartungsfreie Klemmen für den Anschluss und das Durchschleifen von eindrahtigen, feindrahtigen oder auch mehrdrahtigen Leitern
- Einbaugerät zur Montage in einer separat zu bestellenden Automationsmodulbox AP 118 oder Raumautomationsmodulbox AP 641

# **Funktionen bei Konfiguration mit ETS:**

- Prioritätensteuerung der Sicherheits- und Übersteuerungsfunktionen
- Automatische bzw. bedarfsorientierte oder manuelle Ventilspülung
- Umfassende, interne Raumtemperaturregler und Lüftersteuerungen (frei oder pro Kanal zuordenbar)
- Leistungsfähige Berechner-Module zur Gewichtung von Temperaturwerten oder zur Ermittlung der größten oder einer gewichteten Stellgröße
- Interaktion mit Primäranlagen für Wärmebedarfs- bzw. Kühlbedarfsanforderungen und bedarfsgerechte Pumpensteuerung

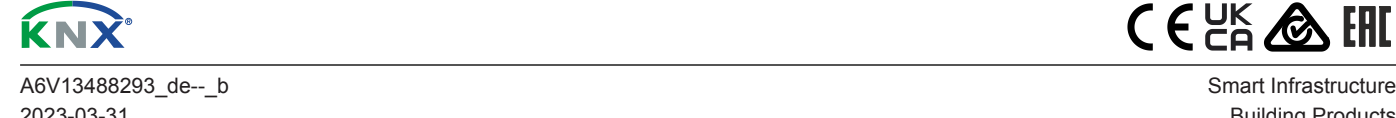

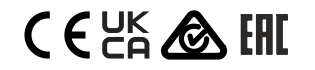

2023-03-31 Building Products

Der Thermoantriebaktor wird zur Ansteuerung von elektrothermischen Stellantrieben in wasserbasierenden Heiz- bzw. Kühlanlagen eingesetzt. Die Anwendung erfolgt in der Gebäudeautomation. Die Gerätesteuerung erfolgt über KNX.

Der Thermoantriebaktor verfügt über 2 Halbleiterausgänge. Mit diesen können entsprechend ihrer Stromaufnahme mehrere AC 230 V bzw. AC 24 V Stellantriebe pro Kanal bzw. Gerät geräuschlos angesteuert werden.

Der Aktor steuert sowohl spannungslos geschlossene als auch spannungslos geöffnete Stellantriebe an.

Zusätzlich enthält der Thermoantriebaktor passend zur Anzahl der Ventilausgänge 2 interne Raumtemperaturregler. Diese können intern direkt den Ventilausgängen zugeordnet werden. Dabei werden die verschiedenen Stellgrößen des Reglers ohne eine externe Buskommunikation unmittelbar an die Stellgrößeneingänge der Ventilausgänge gebunden. Gleichermaßen können die Ventilausgänge ihre Stellgrößen über Kommunikationsobjekte von externen Raumtemperaturreglern empfangen, wie sie in Sensoren oder Raumbediengeräten enthalten sind. Andererseits ist es möglich, diese Raumtemperaturregler als separate Funktionsblöcke anzuwenden. Die verschiedenen Stellgrößen werden in diesem Fall über Kommunikationsobjekte mit externen Thermoantriebaktoren, Motorstellantrieben oder Fan-Coil-Aktoren verknüpft, die keine Reglerfunktion beinhalten.

Im Weiteren erkennt der Thermoantriebaktor eine Überlast oder einen Kurzschluss an den Ventilausgängen. Dazu wird eine Diagnoseroutine durchgeführt. Bei einer Summenstromüberschreitung oder Überlast-/Kurzschlussfehler des Geräts wird dies über den Bus gemeldet.

Der Thermoantriebaktor RL 605D23 ist ein Einbaugerät zur Montage in einer separat zu bestellenden Automationsmodulbox AP 118 oder Raumautomationsmodulbox AP 641. Der Busanschluss des Geräts erfolgt über eine Busklemme. Die Stromversorgung der Elektronik des Geräts erfolgt über die Busspannung (keine zusätzliche Versorgungsspannung erforderlich).

Die wartungsfreien Klemmen sind für den Anschluss von eindrahtigen und feindrahtigen von 0,5 bis 2,5 mm² Leiterquerschnitt oder für den Anschluss von mehrdrahtigen Leitern mit 2,5 mm² Leiterquerschnitt an den Ausgangskanälen ausgelegt. Feindrahtige und mehrdrahtige Leiter können ohne Aderendhülse in die Klemmen gesteckt werden.

Der Thermoantriebaktor RL 605D23 besteht aus dem Gerät (Hardware) und dem Applikationsprogramm (Software).

#### **Funktionen**

#### **Auslieferungszustand**

Im Auslieferungszustand sind bei allen Kanälen (Ausgängen) die Funktionen Stellgrößenübergabe für eine "schaltende Stellgröße (1 Bit)" und eine "stetige Stellgröße (8 Bit)" für die Baustellenfunktion zugeordnet.

#### **Baustellenfunktion**

Die Baustellenfunktion ermöglicht im Auslieferungszustand die Stellgrößenübergabe für eine "schaltende Stellgröße (1 Bit)" und eine "stetige Stellgröße (8 Bit)" zur Ansteuerung der thermischen Stellantriebe über einen entsprechenden Bus-Taster, auch wenn diese Geräte noch nicht mit der Engineering Tool Software (ETS) in Betrieb genommen wurden.

Ť.

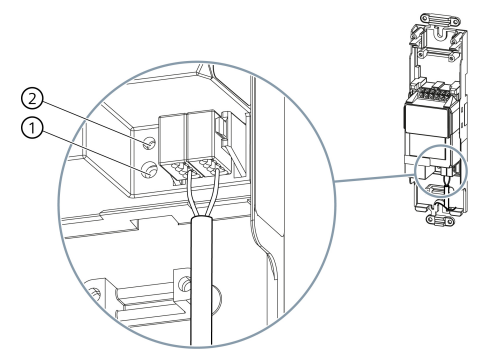

*Abb. 1: Programmiertaste und Programmier-LED (Abbildung beispielhaft)*

Nach Busspannungswiederkehr Programmiertaste (1) erst nach einigen Sekunden (nach Abschluss des Bootvorgangs) drücken.

# **Programmiermodus aktivieren**

- a) Programmiertaste (1) kurz (< 2 Sekunden) drücken.
- $\Rightarrow$  Der Programmiermodus wird aktiviert.
- $\Rightarrow$  Die Programmier-LED (2) leuchtet dauerhaft.

### **Programmiermodus deaktivieren**

- $\checkmark$  Der Programmiermodus ist aktiviert. Die Programmier-LED (1) leuchtet dauerhaft.
- a) Programmiertaste (1) kurz (< 2 Sekunden) drücken.
- $\Rightarrow$  Der Programmiermodus wird deaktiviert.
- $\Rightarrow$  Die Programmier-LED (2) leuchtet nicht.

# **Gerät in den Auslieferungszustand zurücksetzen**

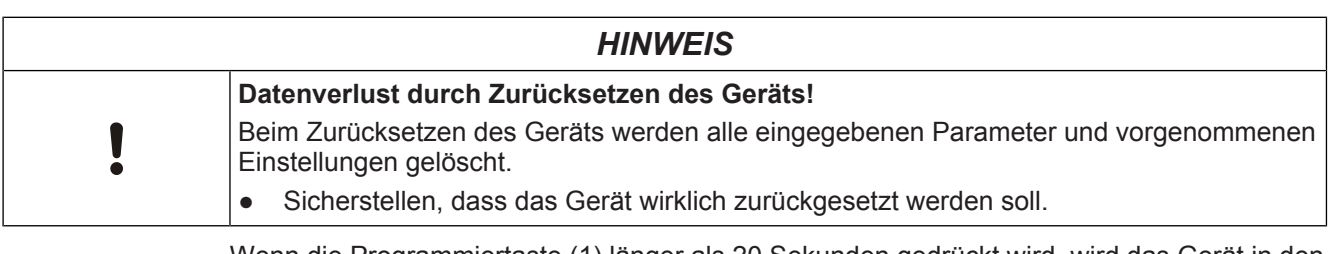

Wenn die Programmiertaste (1) länger als 20 Sekunden gedrückt wird, wird das Gerät in den Auslieferungszustand zurückgesetzt. Dies wird 8 Sekunden lang durch gleichmäßiges Blinken der Programmier-LED angezeigt.

Alle Konfigurationseinstellungen sind gelöscht. Die Baustellenfunktion des Auslieferungszustands ist wieder aktiviert.

### **Verhalten bei Entladen des Applikationsprogramms**

Nach einem Entladen des Applikationsprogramms mit der ETS ist das entladene Gerät ohne Funktion.

## **Verhalten bei Spannungsausfall/-wiederkehr**

Die Elektronik des Geräts wird busgespeist. Daher führt ein Netzspannungsausfall nur dann zu einem Funktionsausfall des Geräts, wenn als Folge des Netzspannungsausfalls die Busspannung ebenfalls ausfällt.

Bei Busspannungsausfall werden der aktuelle Status und weitere Werte für jeden Kanal dauerhaft gespeichert, damit diese bei Busspannungswiederkehr ggf. wiederherstellbar sind.

Bei Busspannungswiederkehr werden für jeden Kanal die parametrierten Aktionen ausgeführt und je nach Parametrierung neue Status gemeldet.

Für jede aktive Übersteuerung kann ein Startverhalten nach Busspannungswiederkehr parametriert werden (Aus, Ein, Deaktiviert, Letzter Wert).

## **Einstellung des Ventilwirksinns**

An den Thermoantriebaktor können spannungslos geschlossene oder spannungslos geöffnete thermische Stellantriebe angeschlossen werden. Mit der Einstellung des Ventilwirksinns wird dieses Verhalten bei der weiteren elektrischen Ventilansteuerung berücksichtigt.

# **Ansteuerung der Aktorkanäle**

Die Ansteuerung der Aktorkanäle erfolgt über Schaltbefehle Ein/Aus (1 bit), die Telegramme werden direkt am Ausgang umgesetzt. Stetige Stellbefehle in Prozent (1 Byte) werden über eine Pulsweitenmodulation (PWM) oder über eine Grenzwertauswertung (Grenzwerte zum Öffnen bzw. Schließen des Ventils) in eine schaltende Ansteuerung der thermischen Stellantriebe umgesetzt.

# **Überwachung der Stellgröße**

Wenn innerhalb einer parametrierbaren Zeit Stellbefehle ausbleiben, werden der Notbetrieb mit parametrierbaren Vorgabeverhalten aktiviert und ein Fehlerstatus gesendet. Es sind unterschiedliche stetige Vorgabe-Stellgrößen (%) im Notbetrieb für Sommer bzw. Winterbetrieb einstellbar.

# **Stellgrößenbegrenzung bei stetiger Stellgröße (1 Byte)**

Die Stellgröße kann auf Maximum- und Minimumwerte (%) eingeschränkt werden z. B. zur Grundtemperierung oder zur Erhöhung der Lebensdauer der thermischen Antriebe.

Andererseits kann das Ventil immer geschlossen werden, wenn die Stellgröße kleiner als ein parametrierbarer Grenzwert ist bzw. das Ventil immer geöffnet werden, wenn die Stellgröße größer als ein parametrierbarer Grenzwert ist.Spezifische Ventil Charakteristiken werden damit berücksichtigt.

# **Erkennung Überlast und Kurzschluss**

Zur Identifizierung der Überlast wird eine Diagnoseroutine für ca. 60 s durchgeführt. Die Diagnoseroutine kann auch über einen 1-Bit Befehl gestartet werden.

### **Gruppenbezogene Auswertung der Kanäle A und B**

Bei einer Summenstromüberschreitung von ∑ I > I<sub>max</sub> kann die Überlast für die Kanäle A und B als eine 1-Bit-Meldung gesendet werden.

# **Überstrom-/Kurzschluss Auswertung je Kanal**

Bei einem Überstrom-/Kurzschlussfehler ( $I > I_{max}$ ) an einem einzelnen Kanal kann die jeweilige Überlast für den betroffenen Kanal als eine 1-Bit-Meldung gesendet werden.

### **Ventilspülung**

Die Ventilspülung dient zum Schutz vor Verkalkung und Festfahren länger nicht fahrender Ventile.

# **Manuelle Ventilspülung**

Start (für die eingestellte Dauer)/Stop über ein 1-Bit-Objekt

### **Automatische Ventilspülung**

Zyklisch in Wochen oder bedarfsorientiert, wenn die Stellgröße unterhalb eines Grenzwerts bleibt.

Bei einer Stellgröße von 0 % wird die Ventilspülung wieder aktiviert.

Ein Betriebsstundenzähler kann über verschiedene Auswertmethoden die Betriebsstunden in Stunden oder Sekunden am Ventilausgang erfassen.

Zum einen lassen sich die Einschaltvorgänge, wenn elektrisch Spannung am Ausgang anliegt, zählen oder man erfasst die Zeit für das Heizen bzw. Kühlen, wenn also die Stellgröße einen einstellbaren Schwellwert überschreitet. Bei Überschreitungen eines einstellbaren Grenzwertes wird eine Meldung über den Bus gesendet.

### **Schaltspielzählung**

Eine Schaltspielzählung erfasst die Schaltvorgänge am Ventilausgang. Bei Überschreitungen eines einstellbaren Grenzwerts wird eine Meldung über den Bus gesendet.

#### **Übersteuerungen**

Der Thermoantriebaktor bietet für bestimmte Anwendungsfälle bis zu 6 Übersteuerungsblöcke pro Kanal an, mit denen Einstellungen für Sperrfunktion, Zwangsführung, Zwangsstellung, Servicebetrieb und nutzerdefinierte Einstellungen parametrierbar sind. Deren Wirksamkeit ist nach Prioritäten individuell einstellbar.

#### **Raumtemperaturregelung**

Der Thermoantriebaktor enthält passend zur Anzahl der Ventilausgänge bis zu 2 interne Raumtemperaturregler. Diese können sowohl extern verwendet als auch intern direkt den Ventilausgängen zugeordnet werden. Dabei werden die verschiedenen Stellgrößen des Reglers ohne eine externe Buskommunikation unmittelbar an die Stellgrößeneingänge der Ventilausgänge übergeben. Für die Ventilansteuerung kommt bei einer Einzelraumtemperaturregelung nur ein einziges KNX-Busgerät zum Einsatz.

Darüber hinaus können die Raumtemperaturregler als separate, eigenständige Funktionsblöcke in einem KNX-System verwendet werden. Die verschiedenen Stellgrößen werden in diesem Fall über Kommunikationsobjekte mit externen Thermoantriebaktoren, Motorstellantrieben oder Fan-Coil-Aktoren, die keine Reglerfunktion beinhalten, verknüpft.

#### **Wärme- bzw. Kühlbedarfsanforderungen**

Die Wärme- bzw. Kühlbedarfsanforderungen dienen als Energiesparfunktion für eine Primäranlage. Für Wärme- und Kühlbedarfsanforderungen werden die zugewiesenen Stellgrößen der Ventilausgänge ausgewertet. Entsprechend dem Ergebnis werden über einen KNX-Schaltaktor relevante Schalteingänge an Brenner- und Kesselsteuerungen bedarfsgerecht geschaltet.

### **Ermittlung der größten bzw. einer gewichteten Stellgröße**

Die Ermittlung der größten bzw. einer gewichteten Stellgröße erfolgt über den internen Berechner. Das Ergebnis kann als 1 Byte Stellgröße direkt an eine Primäranlage mit integrierter KNX-Schnittstelle übermittelt werden. Die Vorlauftemperatur kann somit dem Bedarf aus den Räumen angepasst werden.

#### **Pumpensteuerung**

Die Pumpensteuerung dient zur bedarfsgerechten Ansteuerung der Umwälzpumpen als Energiesparfunktion einer Primäranlage. Im Thermoantriebaktor stehen zwei Steuerungen für Umwälzpumpen zur Verfügung, mit denen ein Heizkreis- und ein Kühlkreislauf getrennt gesteuert werden kann. Dabei werden die zugewiesenen Stellgrößen der Ventilausgänge ausgewertet. Entsprechend dem Ergebnis der Auswertung der Stellgrößen können die Pumpen über einen KNX-Schaltaktor bedarfsgerecht geschaltet werden. Zusätzlich vermeidet ein separater Festsitzschutz das Festsitzen der Pumpen, wenn diese längere Zeit nicht geschaltet wurden.

#### **Logische Verknüpfungen**

Der Thermoantriebaktor enthält 6 unabhängige Logikblöcke, mit denen jeweils unterschiedliche mathematische Operationen möglich sind: UND, ODER, XODER, TRIGGER, SPERRE. Die Eingänge können geräteintern mit dem Statusausgang der Ventilstellgrößen eines Kanals oder mit beliebigen KNX-Kommunikationsobjekten, auch externer Geräte, verknüpft werden. Das logische Ergebnis wird über ein KNX-Kommunikationsobjekt gesendet. Die Datentypen der logischen Ein- und Ausgänge können dabei beliebig ausgewählt werden.

# **Diagnoseroutine**

Jeder Kanal des Thermoantriebaktors erkennt eine Überlast oder einen Kurzschluss an den Ventilausgängen. Dazu wird eine Diagnoseroutine durchgeführt, die auf beiden Kanalausgängen erfolgt und ca. 60 s dauert.

Der Start der Diagnoseroutine kann über zwei verschiedene Arten erfolgen:

- Automatischer Start bei Fehlererkennung (Überlast).
- Bei Senden eines Starttelegrams über das Kommunikationsobjekt ("Fehlersuche Kanäle A/B starten").

# **Kurzschluss/Überlast pro Kanal am Gerät**

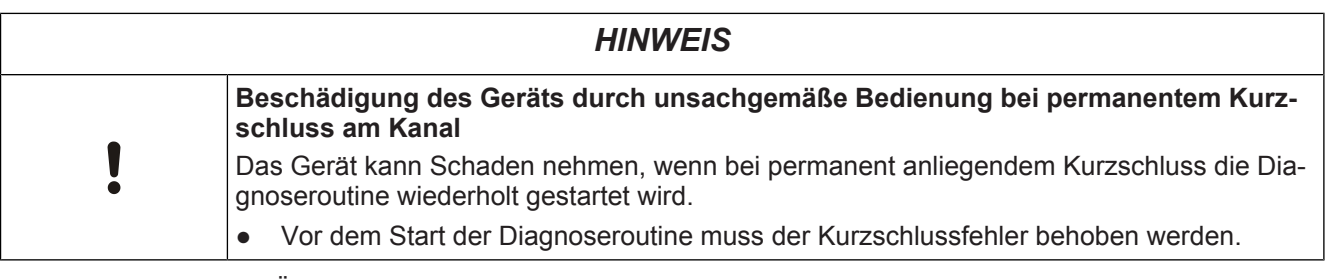

Ein Überlast-/Kurzschlussfehler zum jeweiligen Kanal kann über den Bus gemeldet werden.

# **Überlast am Gerät**

Bei einer Summenstromüberschreitung an beiden Kanalausgängen des Geräts kann die Überlast über den Bus gemeldet werden.

# **Schematischer Aufbau eines Thermoantriebkanals**

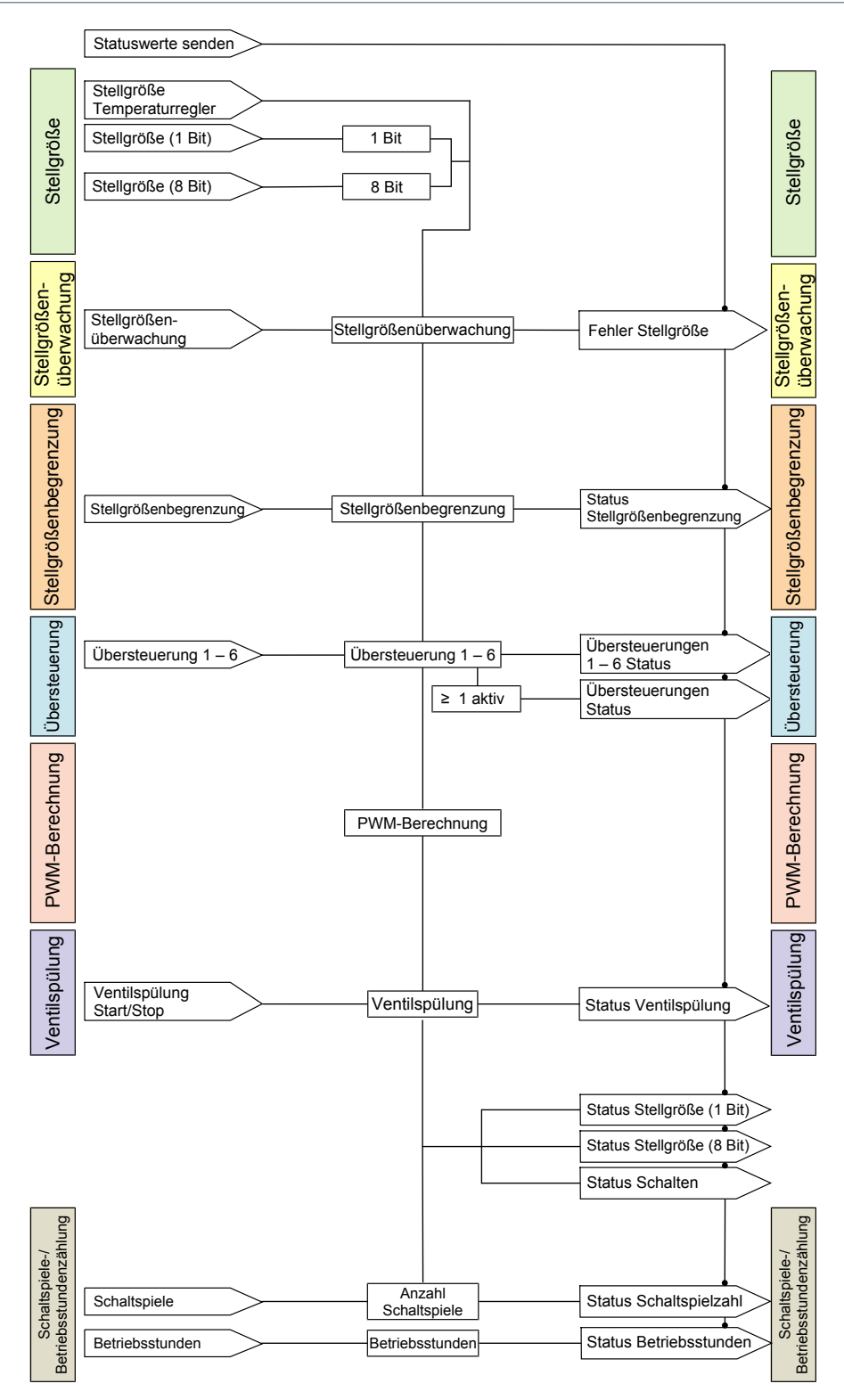

# **Lage und Funktion der Anschlüsse, Bedien- und Anzeigeelemente**

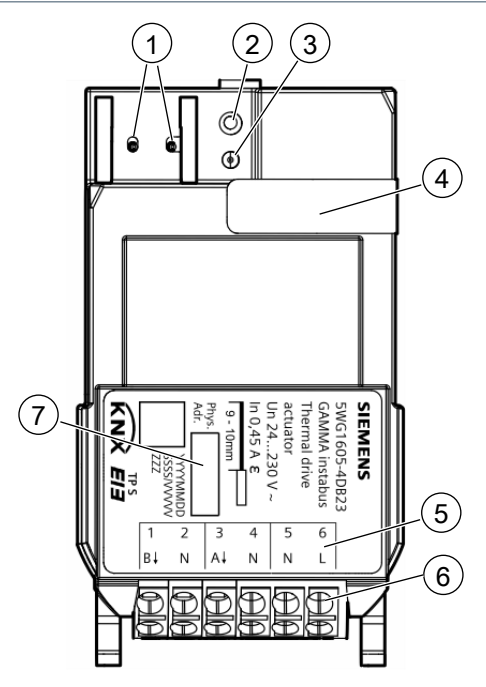

*Abb. 2: Lage und Funktion der Anschlüsse und Beschriftung, Bedien- und Anzeigeelemente und Anschlüsse Thermoantriebaktor RL 605D23, 2 x AC 24...230 V*

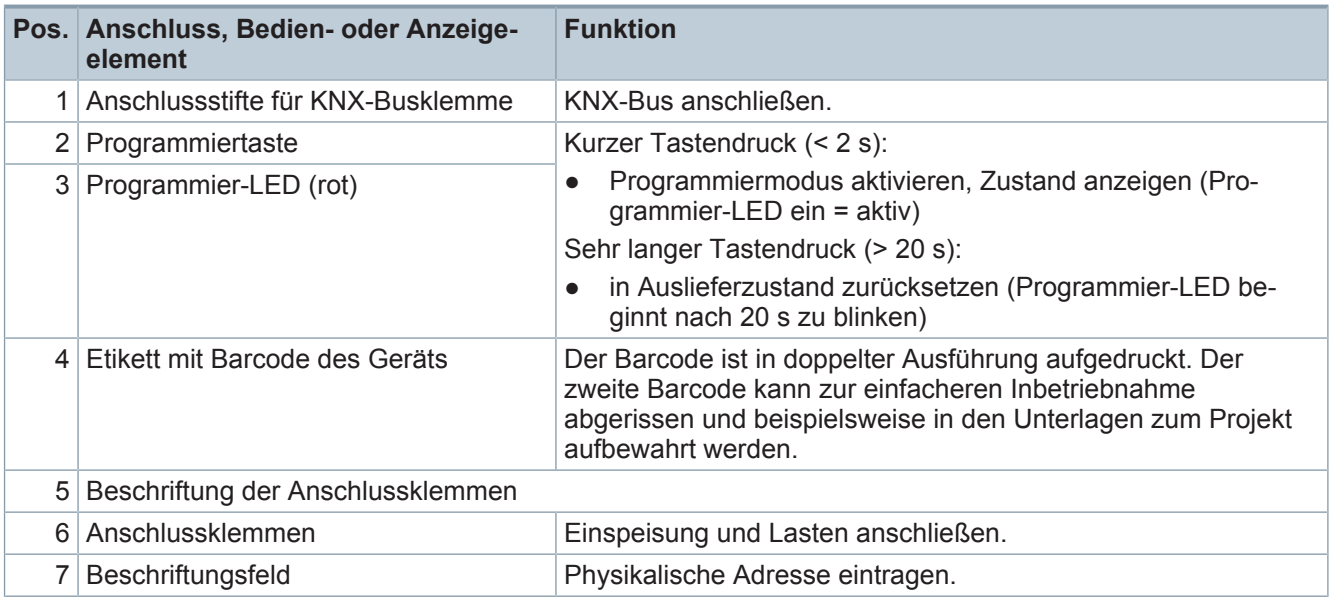

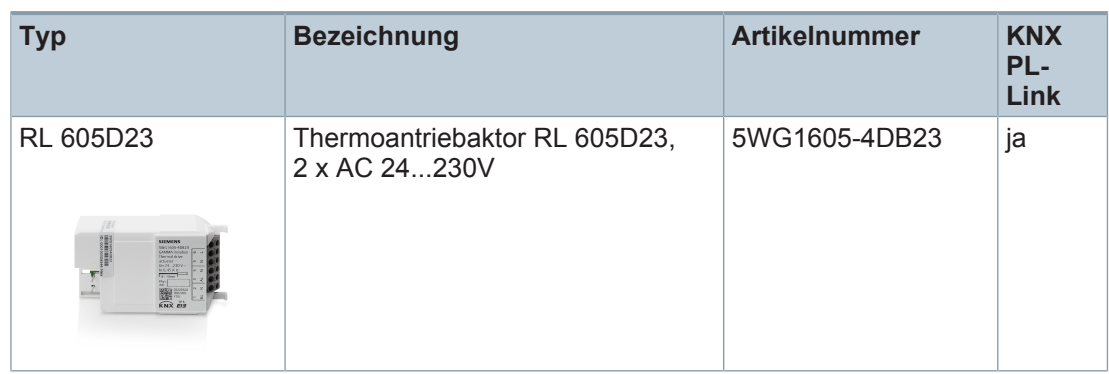

# **Lieferumfang**

Modul zum Einbau in AP 118 Automationsmodulbox oder in AP 641 Raumautomationsmodulbox.

# **Version von Engineering Tool Software**

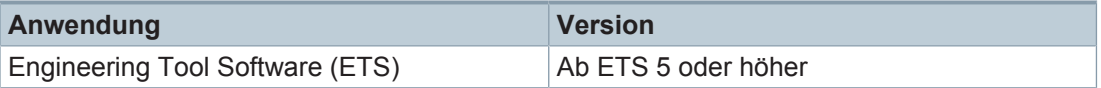

# **Zubehör**

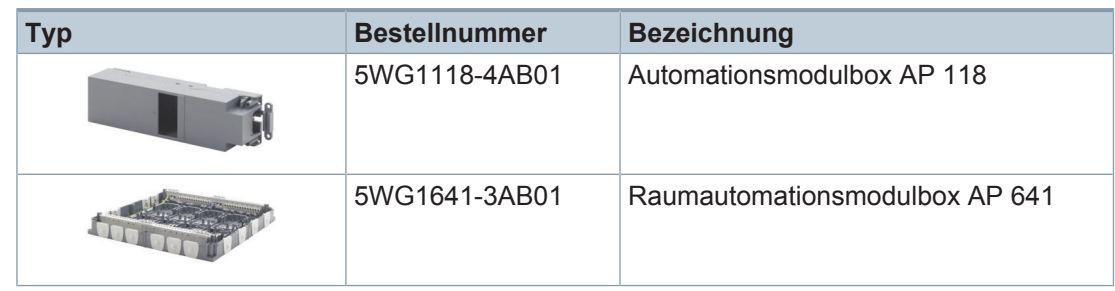

*Tab. 1:* Automationsmodulbox AP 118 und Raumautomationsmodulbox AP 641

# **Produktdokumentation**

Zum Produkt gehörende Dokumente wie z. B. Bedien-/Montageanleitung, Applikationsprogrammbeschreibung, Produktdatenbank, Zusatzsoftware, CE-Deklarationen können unter folgender Internetadresse heruntergeladen werden:

<https://www.siemens.de/gamma-td>

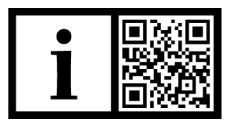

**Häufige Fragen**

Für häufige Fragen zum Produkt und zu deren Lösung siehe: <https://support.industry.siemens.com/cs/products?dtp=Faq&mfn=ps&lc=de-WW>

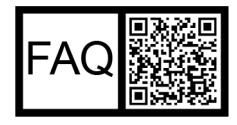

# **Support**

Kontaktdaten für zusätzliche Fragen zum Produkt: **Tel.:** +49 89 9221-8000 <http://www.siemens.com/supportrequest>

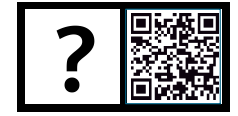

# **Hinweise**

# **Sicherheit**

Das Gerät ist zum Einbau in eine AP 118 Automationsmodulbox oder in eine AP 641 Raumautomationsbox bestimmt.

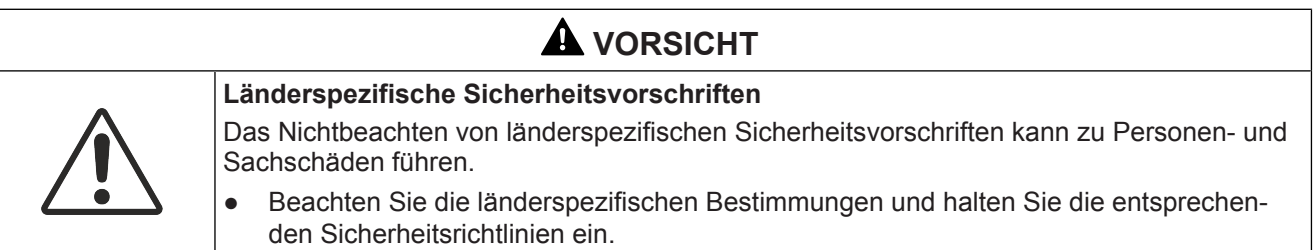

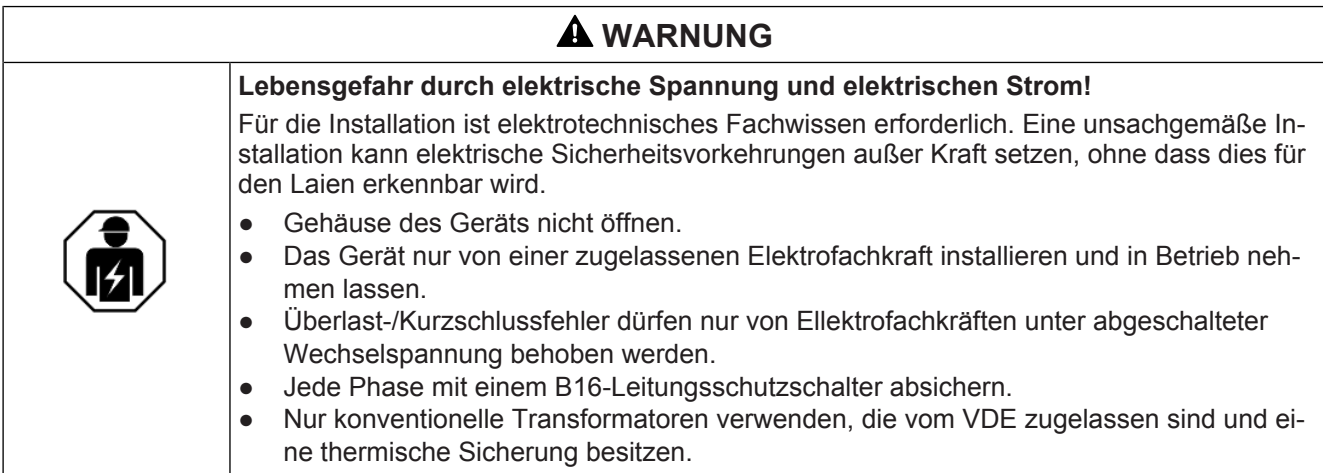

# **WARNUNG**

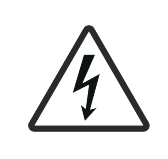

# **Gefahr durch elektrische Spannung**

Das Gerät ist nicht zum Freischalten geeignet.

Auch bei ausgeschaltetem Gerät kann an den Ausgängen Spannung anliegen. Bei Arbeiten an den angeschlossenen Verbrauchern immer das Gerät über die vorgeschaltete Sicherung spannungsfrei schalten.

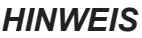

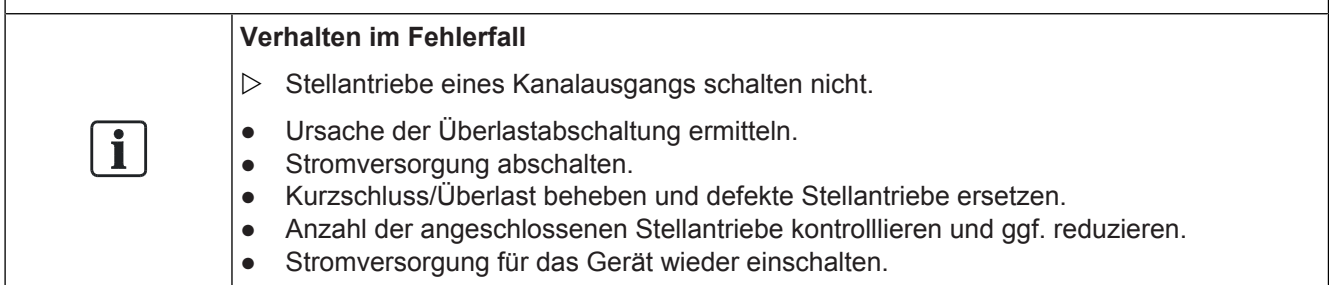

# **Anschluss von thermischen Stellantrieben an die Halbleiterausgänge**

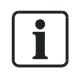

# **Einsatzbereiche**

Das Gerät wird in einer Automationsmodulbox AP 118 oder einer Raumautomationsmodulbox AP 641 in trockenen Innenräumen montiert.

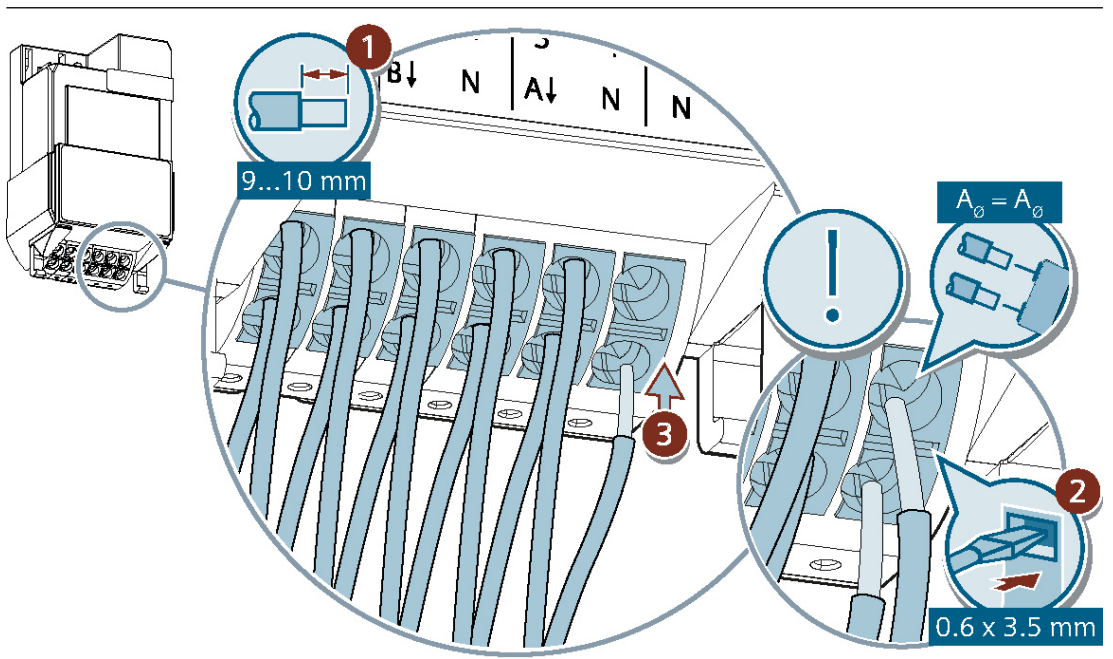

*Abb. 3: Thermoantriebaktor RL 605D23, 2 x AC 24...230 V*

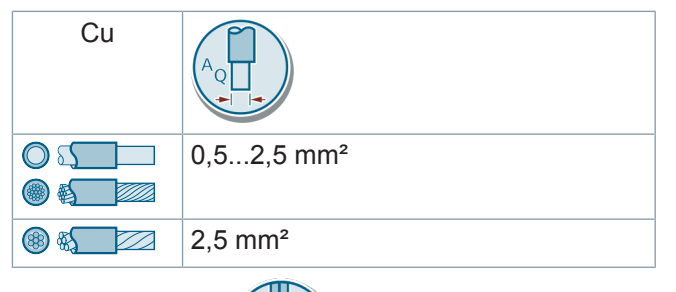

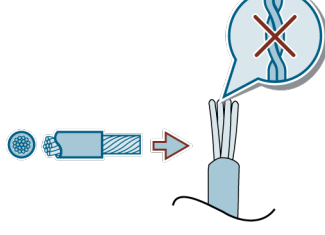

# **Anschluss von KNX**

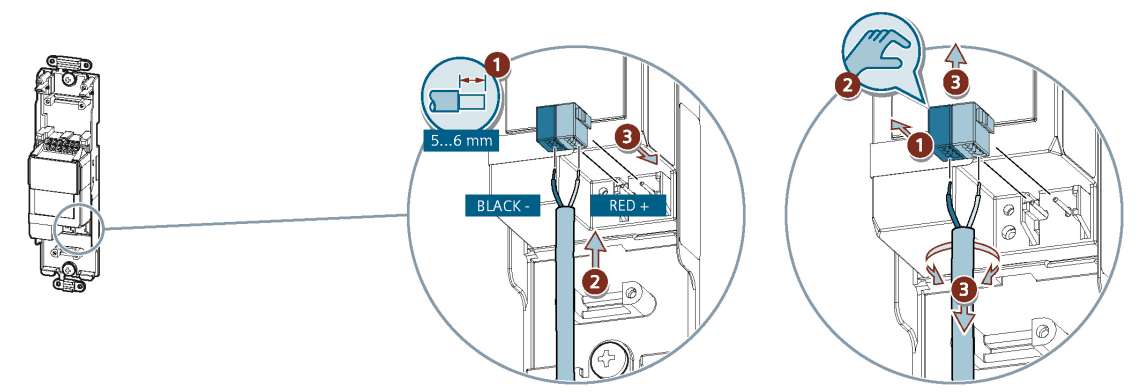

*Abb. 4: Thermoantriebaktor RL 605D23, 2 x AC 24...230 V*

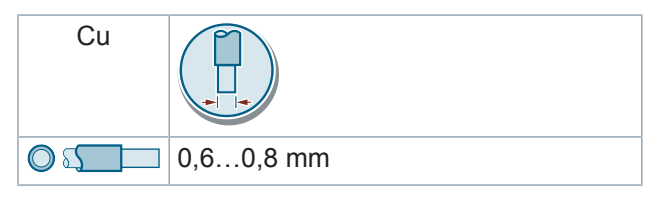

# **Test von KNX 24 V DC typ. SELV**

Mit diesem Test kann überprüft werden, ob das Busanschlusskabel mit der richtigen Polarität angeschlossen ist und ob das Gerät mit Busspannung versorgt wird.

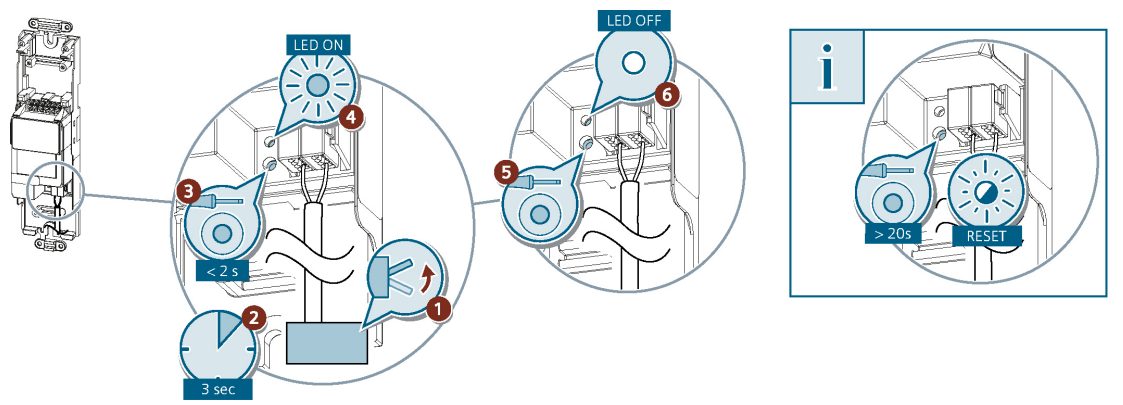

*Abb. 5: Thermoantriebaktor RL 605D23, 2 x AC 24...230 V*

Wenn die Programmiertaste länger als 20 s gedrückt wird, wird das Gerät in den Auslieferungszustand zurückgesetzt.

# **Entsorgung**

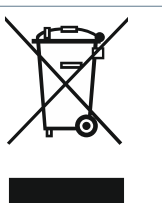

Gemäß Europäischer Richtlinie gilt das Gerät bei der Entsorgung als Elektro- und Elektronik-Altgerät und darf nicht als Haushaltsmüll entsorgt werden.

- Entsorgen Sie das Gerät über die dazu vorgesehenen Kanäle.
- Beachten Sie die örtliche und aktuell gültige Gesetzgebung.

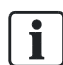

Bei einem defekten Gerät die lokale Vertriebsniederlassung kontaktieren.

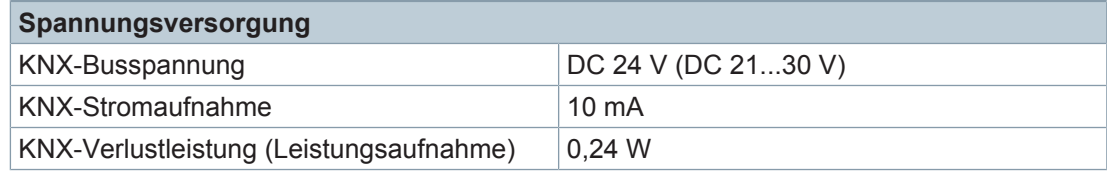

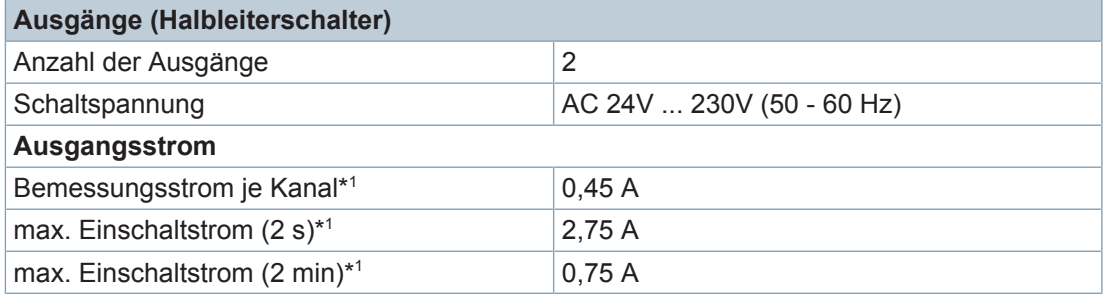

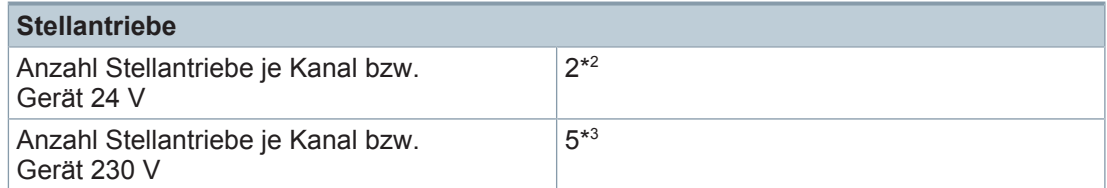

- \* 1 pro Kanal und Gerät
- \* 2 bei z.B. max. 375 mA für max. 2 min
- \* 3 bei z.B. max. 550 mA für max. 2 s

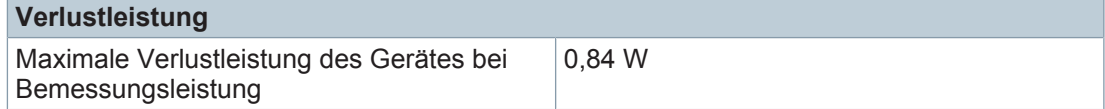

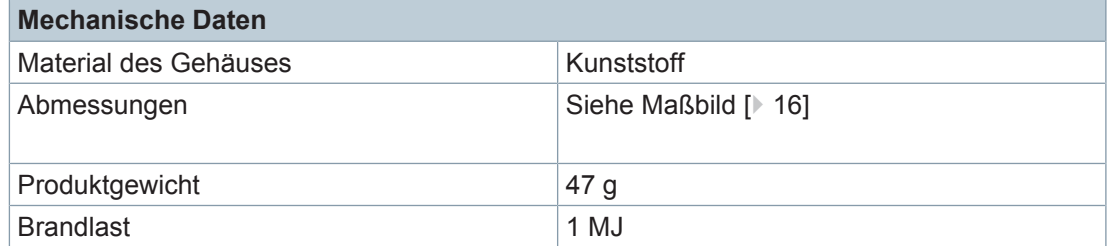

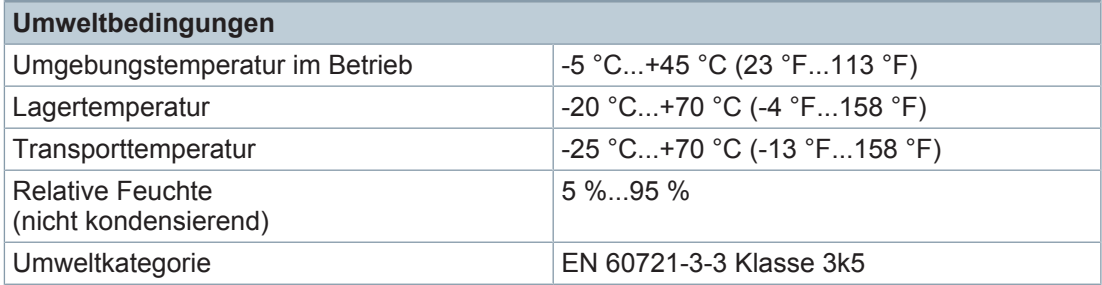

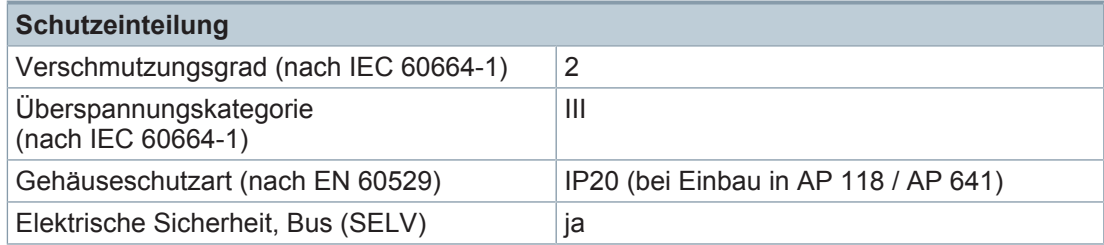

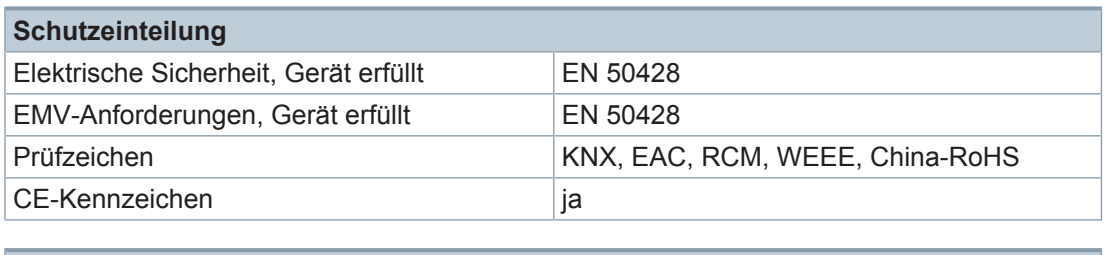

# **Zuverlässigkeit**

Ausfallrate (bei 40 °C) 227 fit

# **Anschlussbeispiel**

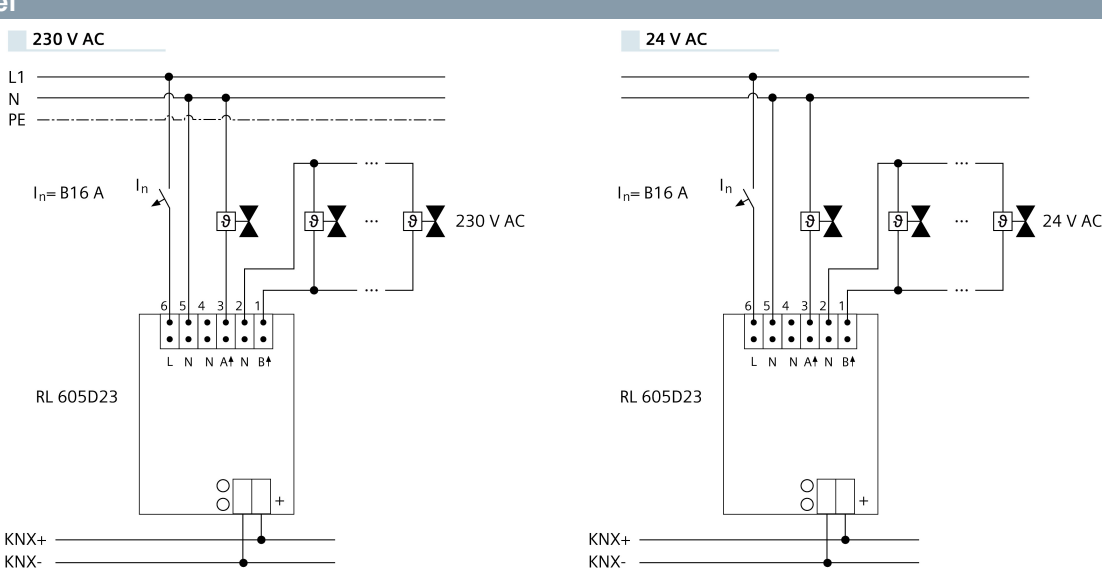

*Abb. 6: Thermoantriebaktor RL 605D23, 2 x AC 24...230 V*

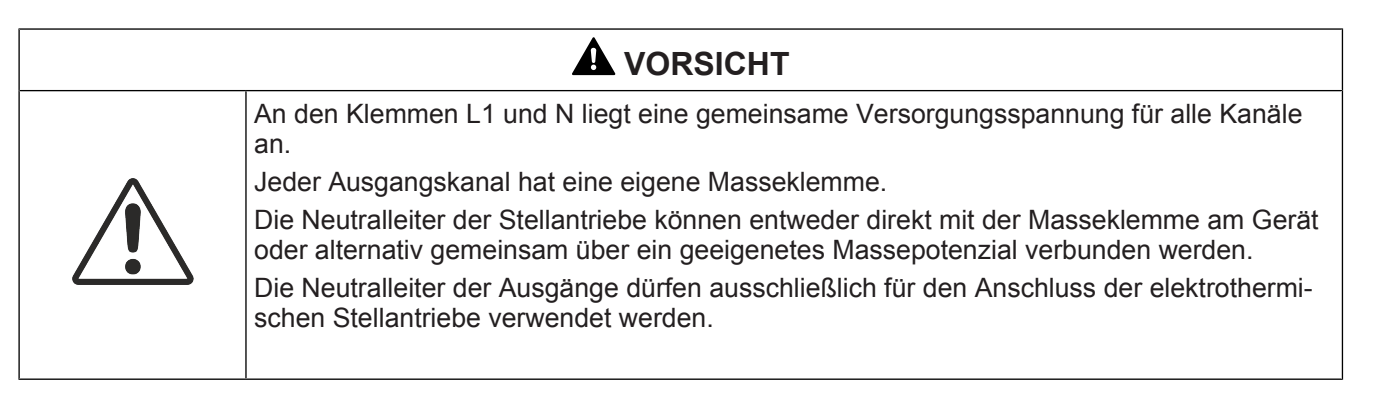

<span id="page-15-0"></span>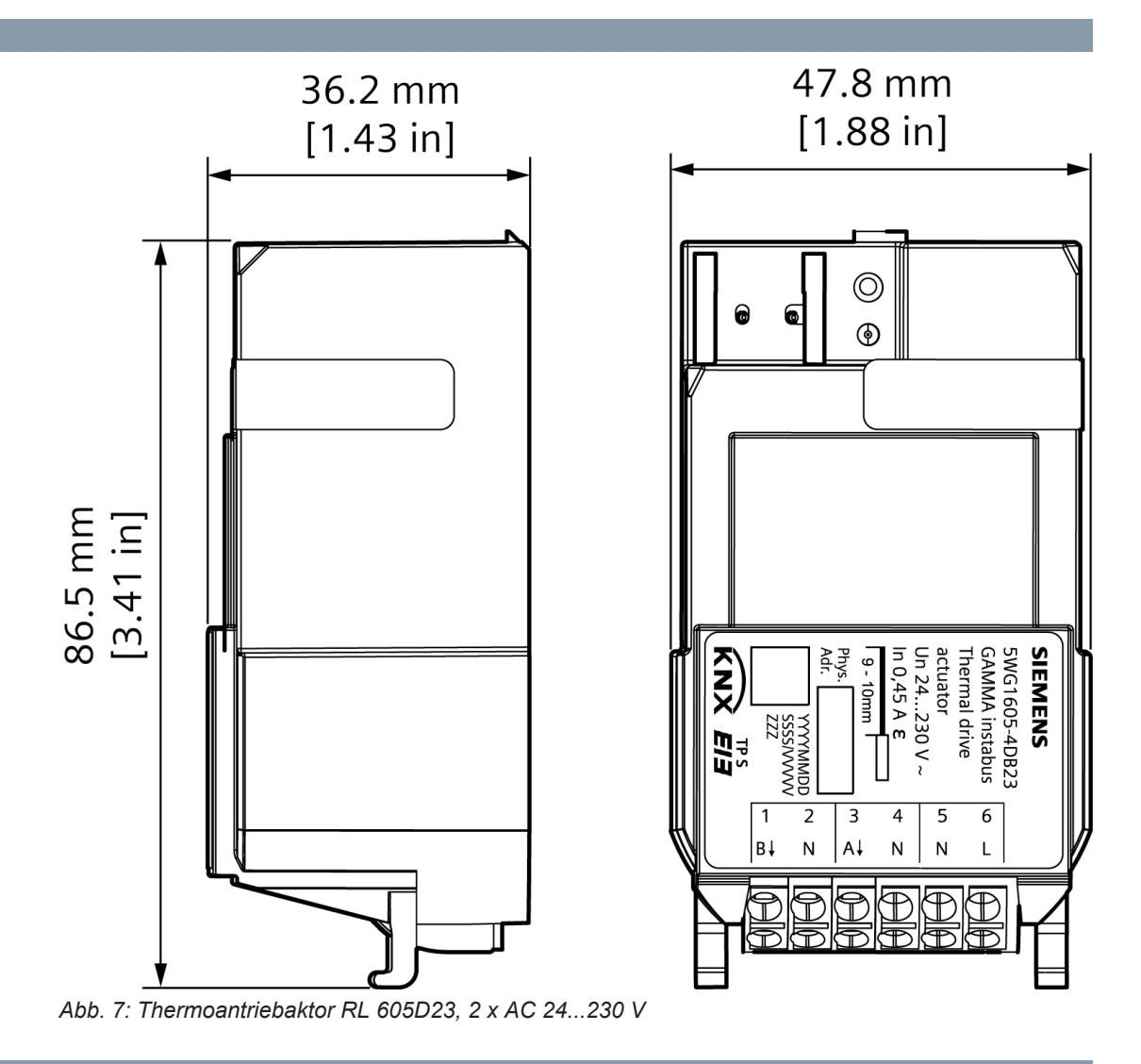

# **Informationen zur Konformität**

### **Konformität Europäische Union**

Kontakt für regulatorische Themen (EU): Siemens AG, Berliner Ring 23, 76437 RASTATT, **DEUTSCHLAND** 

Herausgegeben von Siemens Schweiz AG Smart Infrastructure Global Headquarters Theilerstrasse 1a CH-6300 Zug +41 58 724 2424 www.siemens.com/buildingtechnologies

© Siemens Schweiz AG, 2023 Liefermöglichkeiten und technische Änderungen vorbehalten.